#### Journal of open research software

# Fan-Slicer: A Pycuda Package for Fast Reslicing of Ultrasound Shaped Planes

**SOFTWARE METAPAPER**

**JOÃO RAMALHINHO THOMAS DOWRICK ESTER BONMATI MATTHEWJ. CLARKSON**<sup>**<sup>®</sup></sup>** 

[\\*Author affiliations can be found in the back matter of this article](#page-3-0)

lu ubiquity press

# **ABSTRACT**

Fan-Slicer [\(https://github.com/UCL/fan-slicer\)](https://github.com/UCL/fan-slicer) is a Python package that enables the fast sampling (slicing) of 2D ultrasound-shaped images from a 3D volume. To increase sampling speed, CUDA kernel functions are used in conjunction with the Pycuda package. The main features include functions to generate images from both 3D surface models and 3D volumes. Additionally, the package also allows for the sampling of images from curvilinear (fan shaped planes) and linear (rectangle shaped planes) ultrasound transducers. Potential uses of Fan-slicer include the generation of large datasets of 2D images from 3D volumes and the simulation of intra-operative data among others.

#### **CORRESPONDING AUTHOR:**

#### **João Ramalhinho**

Wellcome/EPSRC Centre for Interventional and Surgical Sciences, University College London, UK

[joao.ramalhinho.15@ucl.ac.uk](mailto:joao.ramalhinho.15@ucl.ac.uk)

#### **KEYWORDS:**

Python; CUDA; Medical Imaging; Simulation; Synthetic Ultrasound; Volumetric Imaging

#### **TO CITE THIS ARTICLE:**

Ramalhinho J, Dowrick T, Bonmati E, Clarkson MJ 2023 Fan-Slicer: A Pycuda Package for Fast Reslicing of Ultrasound Shaped Planes. *Journal of Open Research Software,* 11: 3. DOI: [https://doi.org/10.5334/](https://doi.org/10.5334/jors.422) [jors.422](https://doi.org/10.5334/jors.422)

# **(1) OVERVIEW**

## **INTRODUCTION**

Fan-slicer is a package designed for the sampling/ simulation of ultrasound shaped planes from a preoperative scan such as Computed Tomography (CT) or Magnetic Resonance Imaging (MRI). This software has been initially implemented as part of an imaging pipeline to aid the development of ultrasound guidance algorithms for laparoscopic liver surgery [\[1,](#page-3-1) [2\]](#page-3-2) and endoscopic interventions [[3](#page-3-3)]. Given a set of Laparoscopic Ultrasound (LUS) images and a pre-operative 3D scan, the resampling of LUS planes in pre-operative space enables both the implementation of image registration pipelines and visualisation of the corresponding results.

MATLAB<sup>1</sup> and 3D Slicer<sup>2</sup> have functionalities to perform this sampling operation. However, none of these software tools allow for the fast simulation of smaller planes bounded by the ultrasound fan shape taken at an arbitrary position and orientation in 3D space. Since speed and easy integration of this sampling is a key requirement for registration pipelines in medical imaging applications, we have designed a parallel solution in CUDA that allows for the sampling of multiple planes. Initially implemented in MATLAB with the Parallel Computing Toolbox and CUDA kernels written in C++, the software was later implemented in Python and Pycuda for easier deployment. Currently, this software has enabled research on new registration methods of LUS to CT scans of the liver using Contentbased Image Retrieval [[1,](#page-3-1) [2](#page-3-2), 4, 5] and the training of General Adversarial Networks (GANs) for the simulation of Ultrasound images from abdominal CT [6].

#### **IMPLEMENTATION AND ARCHITECTURE**

Fan-slicer is implemented with Python and CUDA kernels written in C++ that are compiled using Pycuda. A simple

overview of the package functionality is described in [Figure 1.](#page-1-0) The project structure is generated from the PythonTemplate of Scikit-Surgery [\[7](#page-4-0)]. The package consists of two main classes for the sampling of 2D images – IntensityVolume in *intensity\_volume.py* samples 3D volumes (intensity) and SegmentedVolume in *segmented\_volume.py* samples 3D surfaces (binary). Their implementation is briefly described in [Figure 2.](#page-2-0)

## **INSTANTIATION AND PRE-ALLOCATION**

Upon instantiation, both SegmentedVolume and IntensityVolume allocate volume data in a 3D array. IntensityVolume creates a single array from either a NumPy array, a NifTI file (.nii) or a DICOM file. SegmentedVolume receives a variable number of surfaces in VTK format, performs voxelisation, and then outputs a separate binary 3D array for each of them. As an intermediate step, VTK files are converted to simpler mesh structures described in *mesh.py* – code can be adapted to other formats as long as this mesh structure is obtained.

To minimise data transfer between CPU and GPU and therefore increase sampling speed, all volume and image data is pre-allocated to the GPU upon instantiation. Besides the 3D data, both classes receive as input a configuration file (.json) with the ultrasound image shape parameterisation and the number of images (an integer) that should be simulated per run. The configuration can be either linear or curvilinear and has variable parameters described in *USING.rst*. By knowing the configuration and image number to be simulated, the classes pre-allocate a set of fixed size GPU arrays for the slicing task.

#### **IMAGE SAMPLING**

Slicing of 2D images is achieved with the function *simulate\_image* for both classes by providing the number of images to slice and an array with a corresponding number

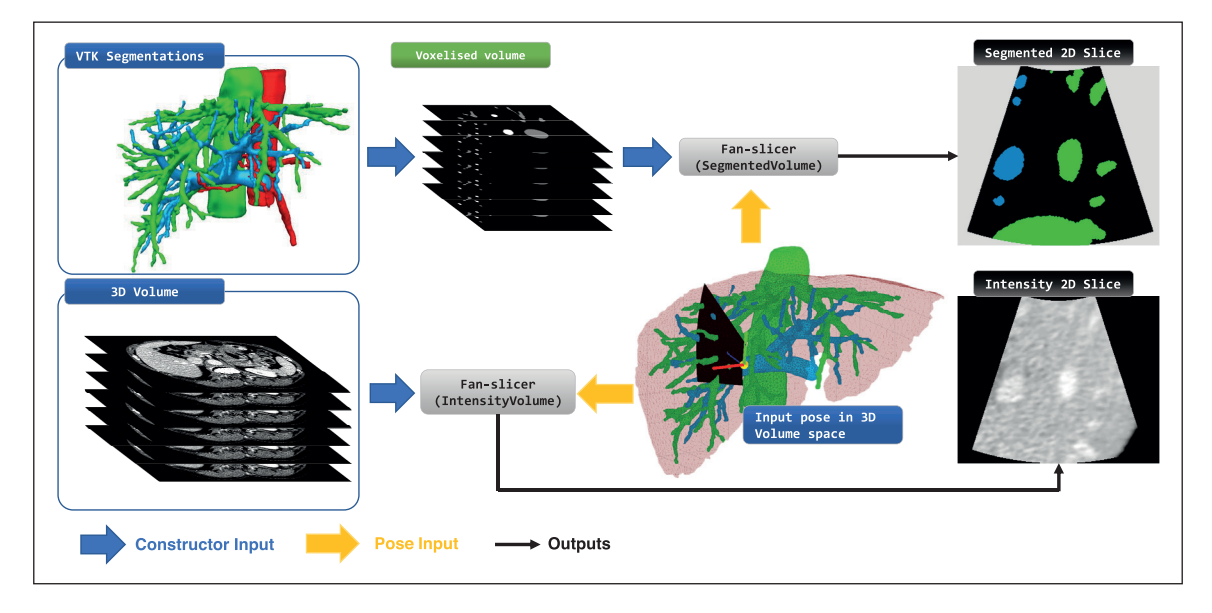

<span id="page-1-0"></span>Figure 1 Overview of Fan-slicer package pipelines. Given a virtual ultrasound transducer pose, the package can generate ultrasound shaped images from segmented medical surfaces by voxelising binary volumes or directly from 3D volumetric medical images.

of concatenated 4  $\times$  4 poses composed of rotation and translation. If the number of images is different from the one used in the constructor, the software repeats the preallocation step. To generate the input number of images, *simulate\_image* calls a method that uses a sequence of CUDA kernels loaded from *cuda\_reslicing.py* (see [Figure 2](#page-2-0)). Depending on the class and image parameterisation used, a specific combination of kernels listed in [Table 1.](#page-2-1) is used.

For all slicing options, the first kernel computes point clouds from poses (kernels highlighted with (1)). Then, depending on the class (binary or intensity), an interpolation kernel is used (kernels highlighted with (2)). If the configuration is curvilinear, a third kernel must be used to warp the interpolated result into a 2D fan-shaped grid (kernels highlighted with (3)). If the configuration is linear there is no need for a third kernel as the interpolation result is already in linear coordinates.

#### **QUALITY CONTROL**

Unit tests in *tests/test\_pycuda\_simulations.py* are used to test the image simulation with both intensity and binary models, both with linear and curvilinear shapes.

These tests have been checked in Windows and Linux environments. In addition to the tests, *simulation\_demo.py* provides a simple demo on how to simulate images using both intensity and binary models. Therefore, to check if the package is working, a user should:

- **•**  Run the unit tests in *tests/test\_pycuda\_simulations.py*.
- Run the script *simulation* demo.py and check if the plotted image results are the same as the ones stored in the *demo\_outputs* folder.

# **(2) AVAILABILITY**

## **OPERATING SYSTEM**

Minimum versions tested:

- **1.** Windows 10, with CUDA Toolkit 11.3 and Visual Studio 2019 for C++ compiler.
- **2.** Windows 10/11 with Windows Subsystem Linux (WSL2).
- **3.** Ubuntu 18.04.5 LTS, with CUDA Toolkit 10.1, gcc 7.5.0 as C++ compiler.

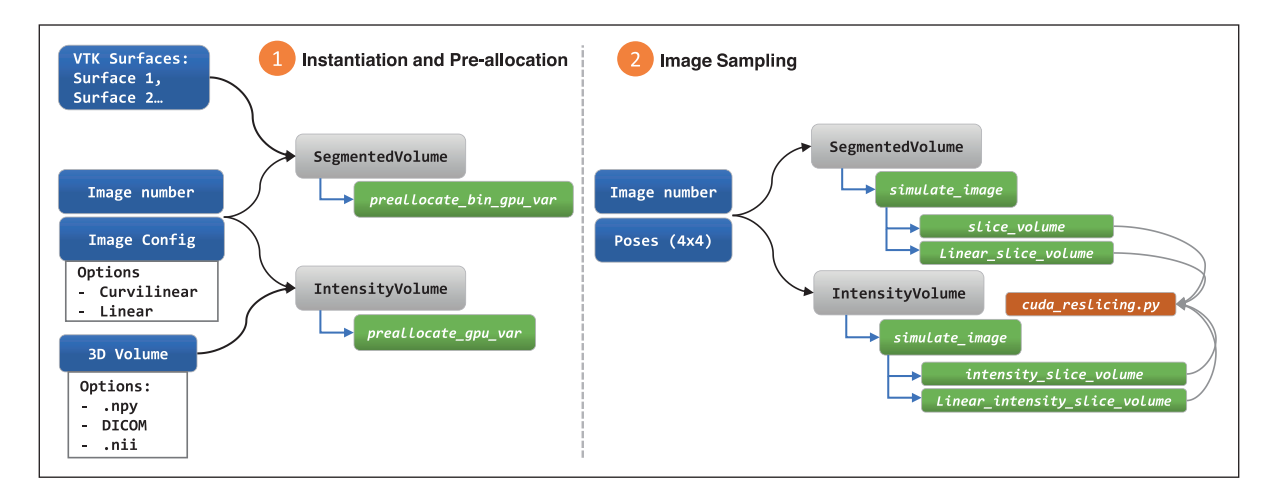

<span id="page-2-0"></span>Figure 2 Overview of the two Fan-slicer image sampling classes. Left shows class instantiation and right shows the image sampling process. Inputs are highlighted in blue, classes in gray, methods in green and dependencies in orange.

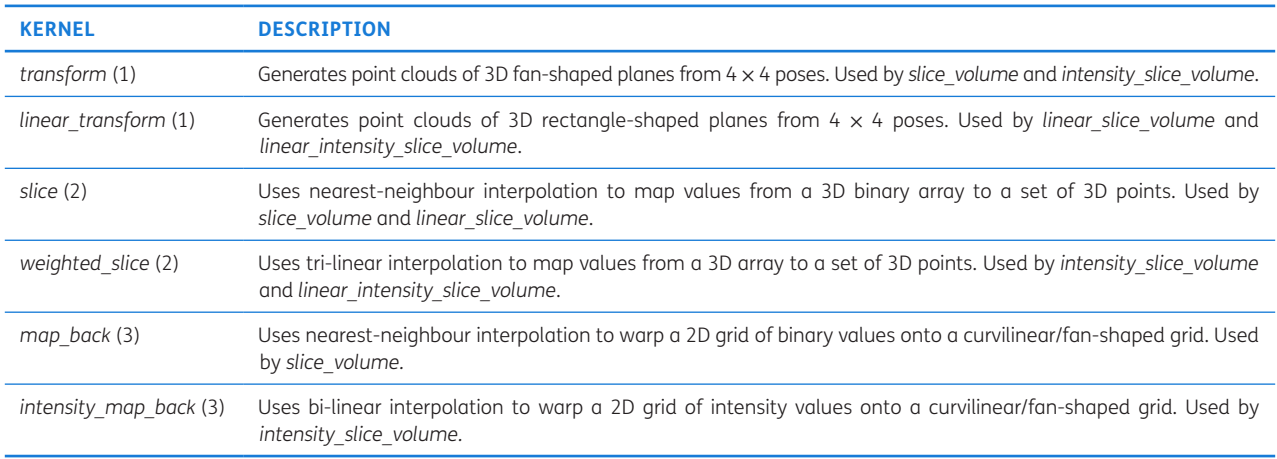

<span id="page-2-1"></span>**Table 1** Description of CUDA kernels in *cuda\_reslicing.py* and functions where these are used. On the left column, a number shows the order in which the kernel is called for simulation.

# **PROGRAMMING LANGUAGE**

Python 3.6, 3.7 and 3.8

## **ADDITIONAL SYSTEM REQUIREMENTS**

Main requirement is a CUDA enabled GPU device with a minimum of 2GB.

## **DEPENDENCIES**

Python packages:

- **1.** Pycuda 2021.1, which requires CUDA Toolkit and a C++ Compiler;
- **2.** NumPy 1.11;
- **3.** VTK;
- **4.** Matplotlib;
- **5.** Scipy;
- **6.** NiBabel;
- **7.** Pydicom.

# **SOFTWARE LOCATION**

#### **Archive**

**Name:** Zenodo **Persistent identifier:** [10.5281/zenodo.7387902](https://doi.org/10.5281/zenodo.7387902) **Licence:** BSD 3-clause **Publisher:** João Ramalhinho **Version published:** v1.0.1 **Date published:** 01/12/22

## **Code repository**

**Name:** GitHub **Persistent identifier:** <https://github.com/UCL/fan-slicer/> **Licence:** BSD 3-clause **Date published:** 03/03/22

## **LANGUAGE**

Python, C++

# **(3) REUSE POTENTIAL**

This package has the potential to support users that desire either visualise ultrasound shaped sections from 3D volumes or generate large sets of 2D images (e.g for training neural networks). Additionally, the Pycuda implementations of Fan-slicer are compatible with the CUDA environments of Pytorch and Tensorflow. This means the package allows for the simulation of images during neural network training without storing images in disk.

The package is expected to be continuously supported as authors will maintain the repository and reply to any Github issues.

Contributions to the software could include other ultrasound image shape parameterisations, additional visualisation tools and compatibility with additional image and surface formats.

# **NOTES**

- <span id="page-3-4"></span>1 <https://mathworks.com/>.
- <span id="page-3-5"></span>2 <https://www.slicer.org>.

# **FUNDING INFORMATIONS**

This work is supported in part by the National Institute for Health Research (NIHR) under its Invention for Innovation (i4i) Programme (Grant Reference Number NIHR II-LA-1116-20005), the Wellcome/EPSRC Centre for Interventional and Surgical Sciences (WEISS) [203145Z/16/Z] and the EPSRC [EP/T029404/1] grants.

# **COMPETING INTERESTS**

The authors have no competing interests to declare.

# <span id="page-3-0"></span>**AUTHOR AFFILIATIONS**

**João Ramalhinho** [orcid.org/0000-0002-8438-2215](https://orcid.org/0000-0002-8438-2215) Wellcome/EPSRC Centre for Interventional and Surgical Sciences, University College London, UK

**ThomasDowrick D** [orcid.org/0000-0002-2712-4447](https://orcid.org/0000-0002-2712-4447) Wellcome/EPSRC Centre for Interventional and Surgical Sciences, University College London, UK

**EsterBonmati**<sup>D</sup> [orcid.org/0000-0001-9217-5438](https://orcid.org/0000-0001-9217-5438) Wellcome/EPSRC Centre for Interventional and Surgical Sciences, University College London, UK

**MatthewJ. Clarkson D** [orcid.org/0000-0002-5565-1252](https://orcid.org/0000-0002-5565-1252) Wellcome/EPSRC Centre for Interventional and Surgical Sciences, University College London, UK

# **REFERENCES**

- <span id="page-3-1"></span>1. **Ramalhinho J, Tregidgo H, Allam M, Travlou N, Gurusamy K, Davidson B, Hawkes D, Barratt D, Clarkson MJ.** Registration of Untracked 2D Laparoscopic Ultrasound Liver Images to CT using Content-based Retrieval and Kinematic Priors. In *Smart Ultrasound Imaging and Perinatal, Preterm and Paediatric Image Analysis*. 2019; 11–19. Cham: Springer. DOI: [https://doi.](https://doi.org/10.1007/978-3-030-32875-7_2) [org/10.1007/978-3-030-32875-7\\_2](https://doi.org/10.1007/978-3-030-32875-7_2)
- <span id="page-3-2"></span>2. **Ramalhinho J, Tregidgo HF, Gurusamy K, Hawkes DJ, Davidson B, Clarkson MJ.** Registration of Untracked 2D Laparoscopic Ultrasound to CT Images of the Liver using Multi-labelled Content-based Image Retrieval. *IEEE Transactions on Medical Imaging*. 2020; 40(3): 1042–1054. DOI: <https://doi.org/10.1109/TMI.2020.3045348>
- <span id="page-3-3"></span>3. **Bonmati E, Hu Y, Gibson E, Uribarri L, Keane G, Gurusamy K, Davidson B, Pereira SP, Clarkson MJ, Barratt DC.** Determination of optimal ultrasound planes for the initialisation of image registration during endoscopic ultrasound-guided procedures. *International Journal of Computer Assisted Radiology and Surgery*. 2018; 13: 875– 883. DOI:<https://doi.org/10.1007/s11548-018-1762-2>
- 4. **Montaña-Brown N, Ramalhinho J, Allam M, Davidson B, Hu Y, Clarkson MJ.** Vessel Segmentation for Automatic Registration of Untracked Laparoscopic Ultrasound to CT of the Liver. *International Journal of Computer Assisted Radiology and Surgery*. 2021; 16(7): 1151–1160. DOI: <https://doi.org/10.1007/s11548-021-02400-6>
- 5. **Ramalhinho J, Koo B, Montaña-Brown N, Saeed SU, Bonmati E, Gurusamy K, Pereira SP, Davidson B, Hu Y, Clarkson MJ.** Deep Hashing for Global Registration of Untracked 2D Laparoscopic Ultrasound to CT. *International Journal of Computer Assisted Radiology and Surgery*. 2022; 17: 1461–1468. DOI: [https://doi.org/10.1007/s11548-022-](https://doi.org/10.1007/s11548-022-02605-3) [02605-3](https://doi.org/10.1007/s11548-022-02605-3)
- 6. **Grimwood A, Ramalhinho J, Baum Z, Montaña-Brown N, Johnson GJ, Hu Y, Clarkson MJ, Pereira SP, Barratt DC, Bonmati E.** Endoscopic Ultrasound Image Synthesis using a Cycle-consistent Adversarial Network. In *International Workshop on Advances in Simplifying Medical Ultrasound*. 2021, September; 169–178. Cham: Springer. DOI: [https://](https://doi.org/10.1007/978-3-030-87583-1_17) [doi.org/10.1007/978-3-030-87583-1\\_17](https://doi.org/10.1007/978-3-030-87583-1_17)
- <span id="page-4-0"></span>7. **Thompson S, Dowrick T, Ahmad M, Xiao G, Koo B, Bonmati E, Kahl K, Clarkson MJ.** SciKit-Surgery: compact libraries for surgical navigation. *International journal of computer assisted radiology and surgery*. 2020; 15(7): 1075–1084. DOI: [https://doi.org/10.1007/s11548-020-](https://doi.org/10.1007/s11548-020-02180-5) [02180-5](https://doi.org/10.1007/s11548-020-02180-5)

#### **TO CITE THIS ARTICLE:**

Ramalhinho J, Dowrick T, Bonmati E, Clarkson MJ 2023 Fan-Slicer: A Pycuda Package for Fast Reslicing of Ultrasound Shaped Planes. *Journal of Open Research Software,* 11: 3. DOI: <https://doi.org/10.5334/jors.422>

**Submitted:** 20 March 2022 **Accepted:** 25 January 2023 **Published:** 08 February 2023

#### **COPYRIGHT:**

© 2023 The Author(s). This is an open-access article distributed under the terms of the Creative Commons Attribution 4.0 International License (CC-BY 4.0), which permits unrestricted use, distribution, and reproduction in any medium, provided the original author and source are credited. See<http://creativecommons.org/licenses/by/4.0/>.

*Journal of Open Research Software* is a peer-reviewed open access journal published by Ubiquity Press.